## **Przedmiotowy system oceniania. Katalog wymagań programowych na poszczególne oceny szkolne sem. 1**

**KLASA 7** Szkoła Podstawowa im. Janusza Korczaka w Józefosławiu

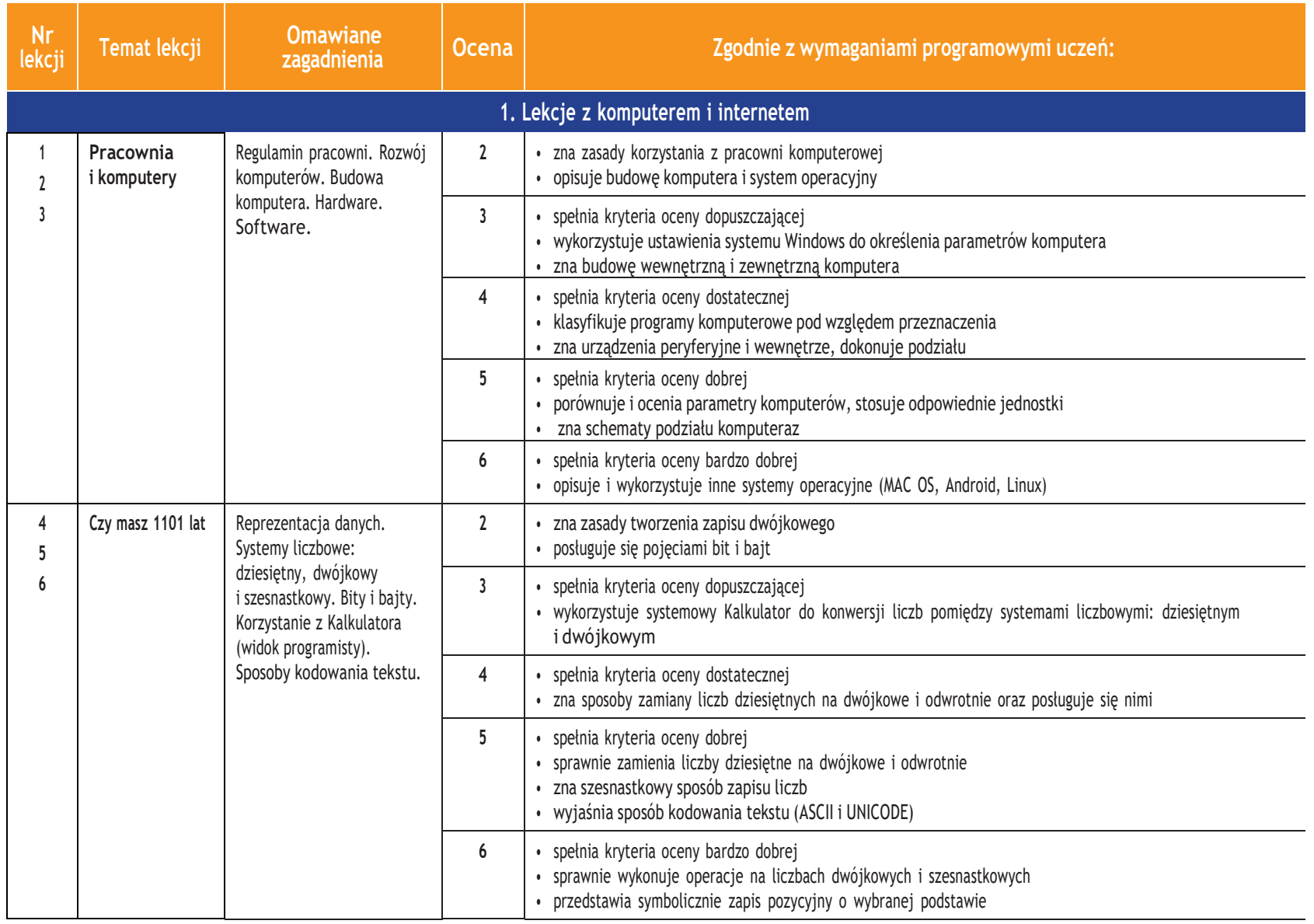

图<br>图

*Szkoła podstawowa*

**1**

Leranon Licze-pl

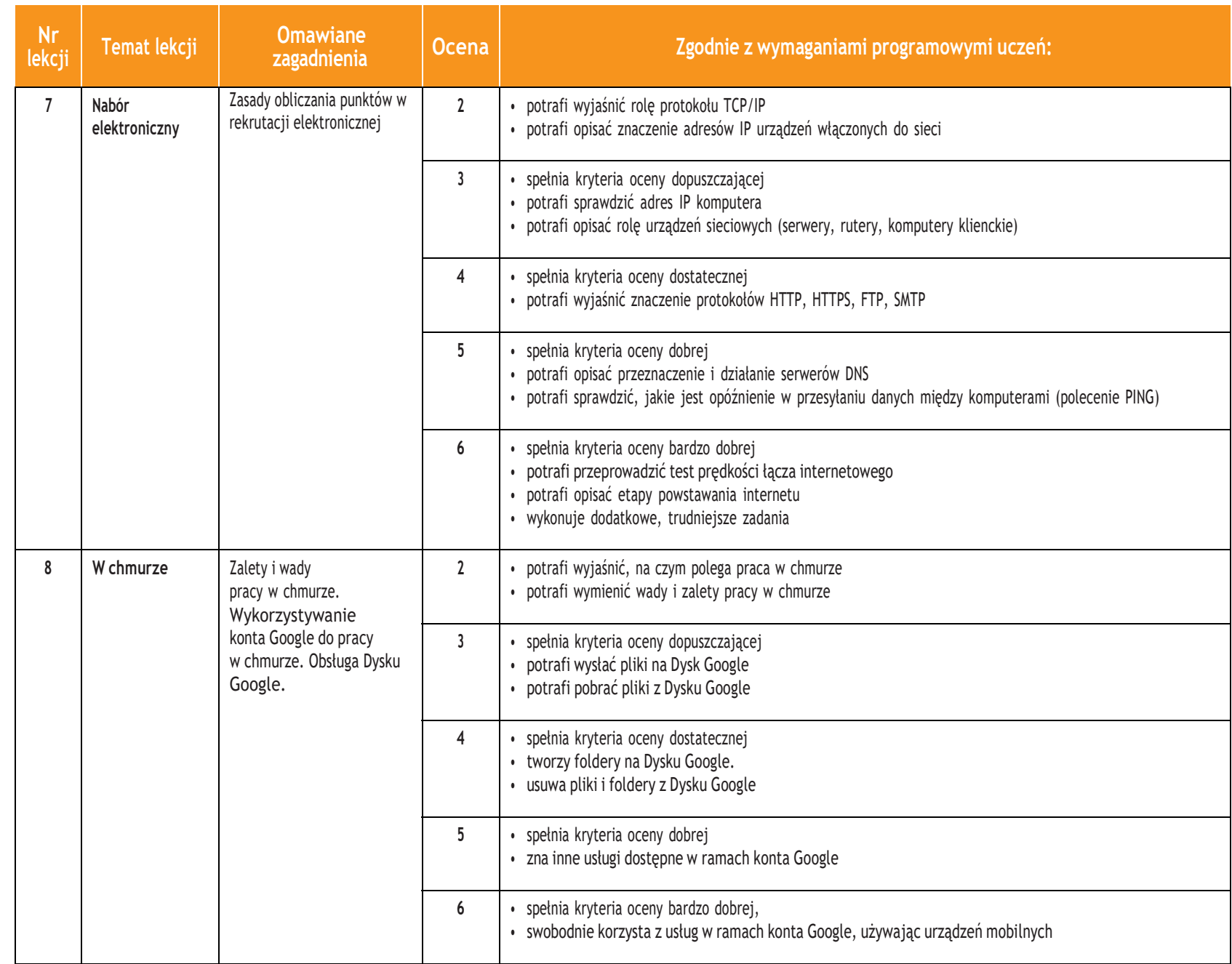

PSO

ı

**Informatyka** |

 $\boxed{\frac{1}{2} \sum_{i=1}^{N}$ 

Klasa  $\overline{\phantom{0}}$ 

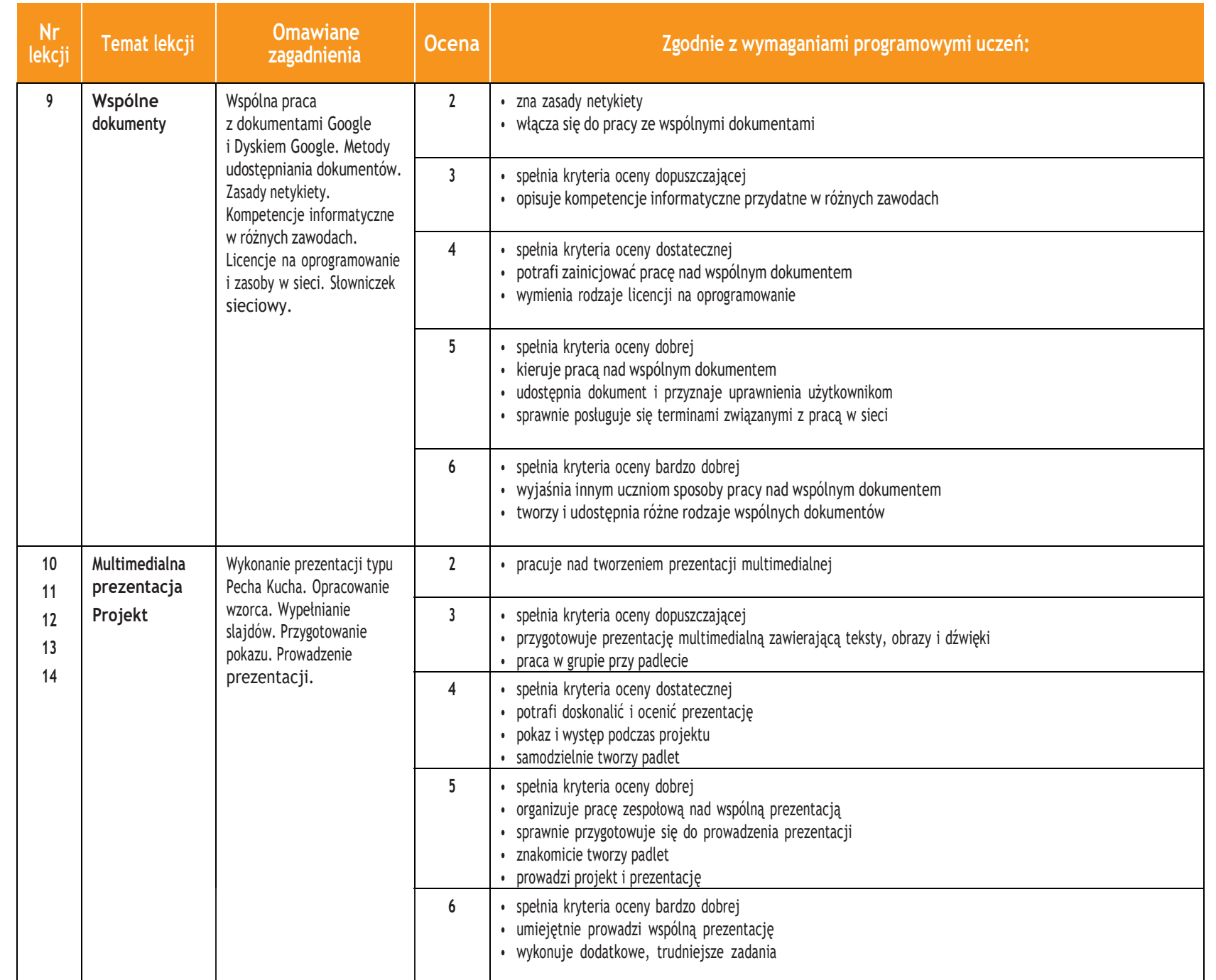

**Informatyka** | Klasa

 $\overline{\phantom{0}}$ 

图<br>图

*Szkoła podstawowa*

ı

**3**

**U** deze de

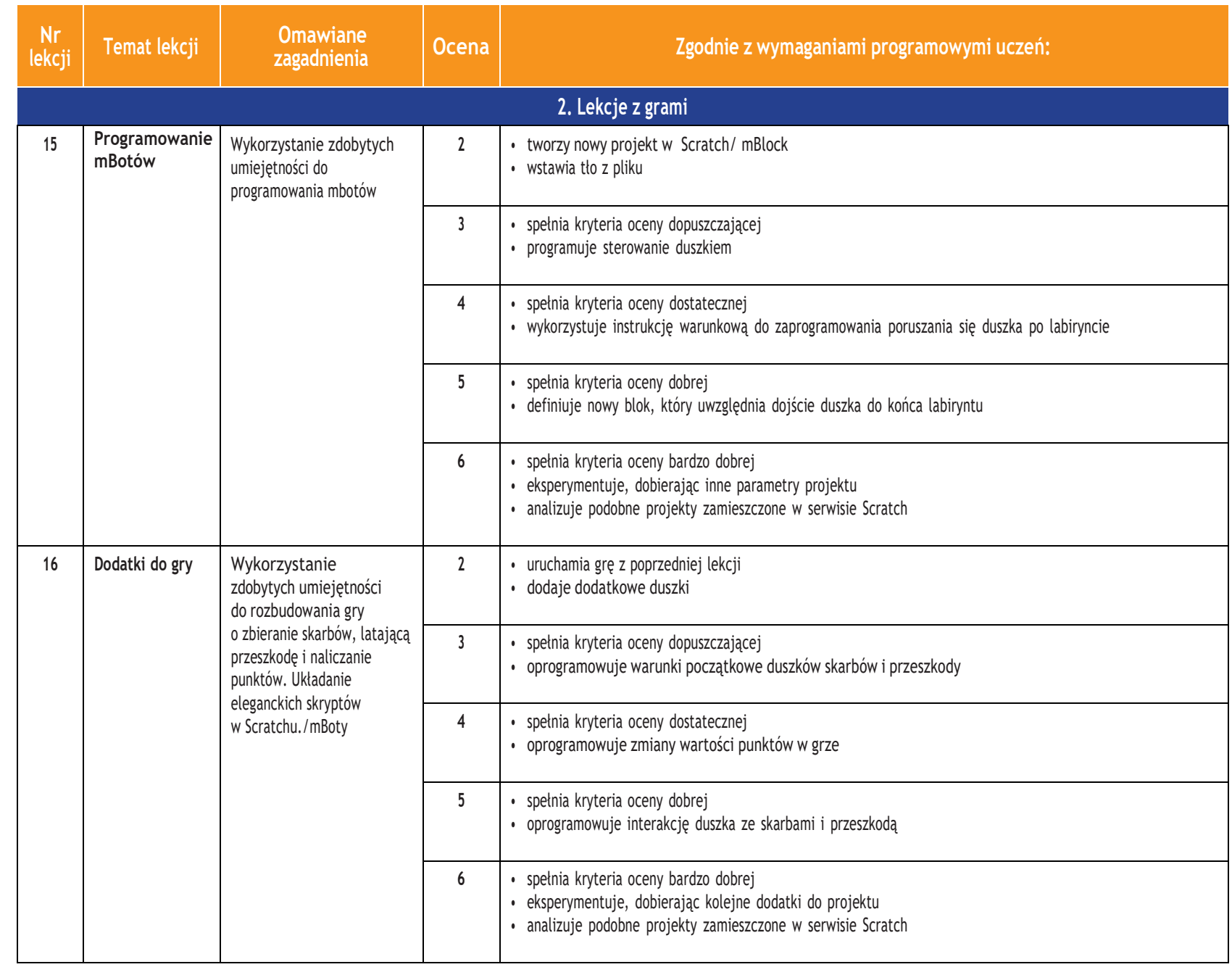

*Szkoła podstawowa*

ı

**Informatyka** |

 $\boxed{\frac{1}{2} \sum_{i=1}^{N}$ 

Klasa  $\overline{\phantom{0}}$ 

## **Przedmiotowy system oceniania. Katalog wymagań programowych na poszczególne oceny szkolne sem. 2**

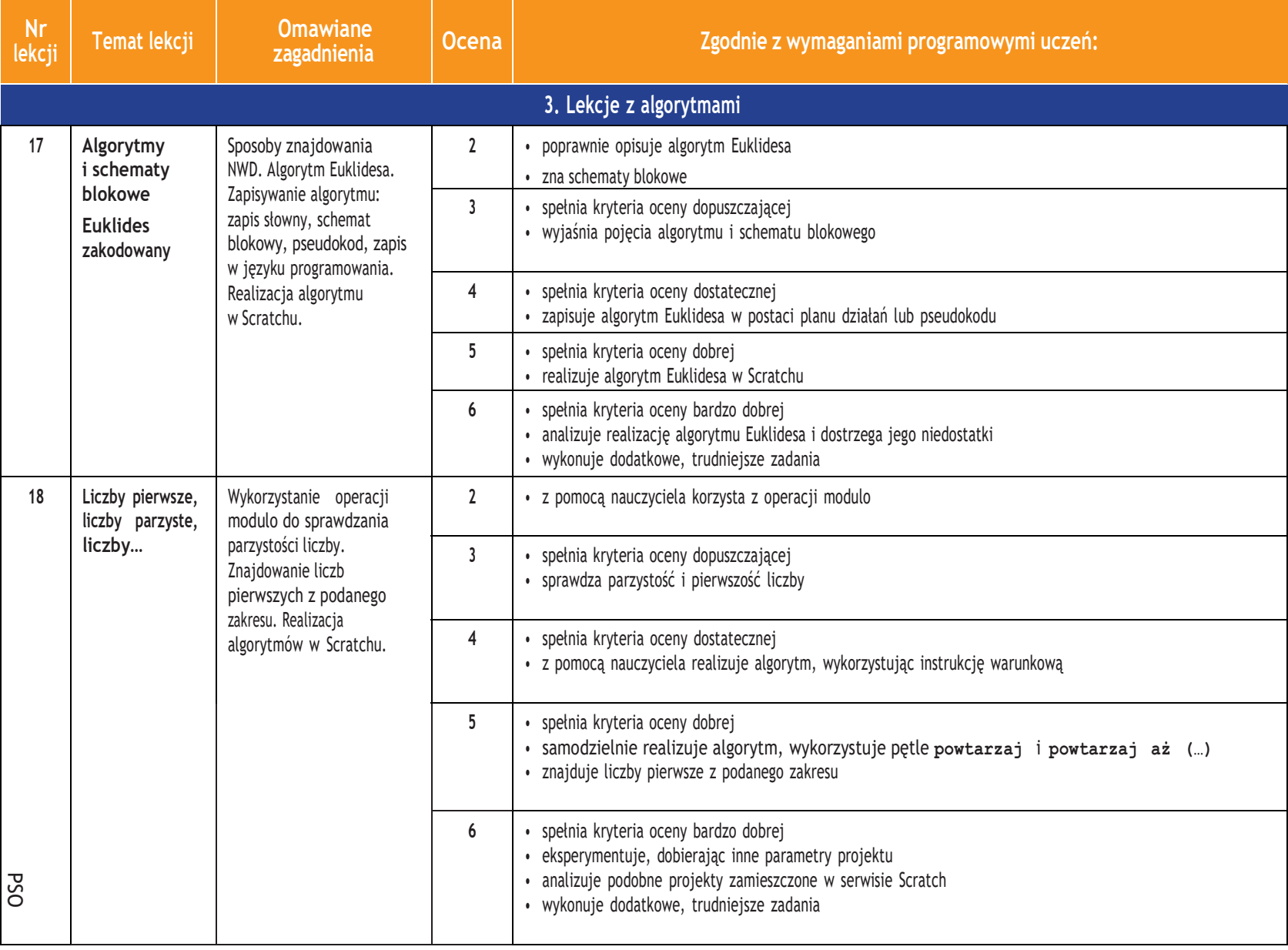

图<br>留

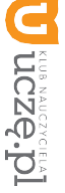

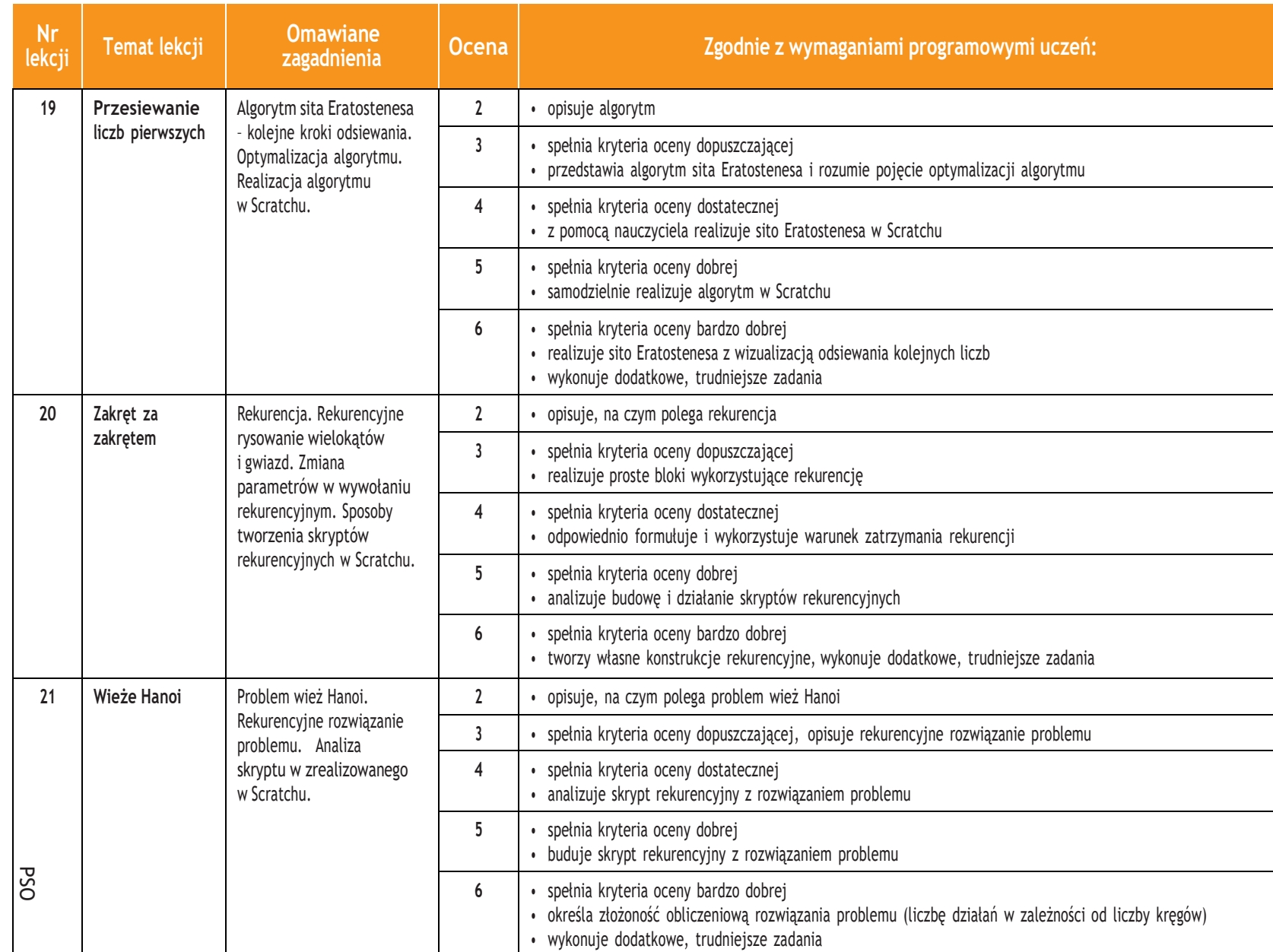

 $\overline{\phantom{0}}$ 

п

**6**

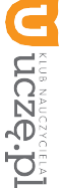

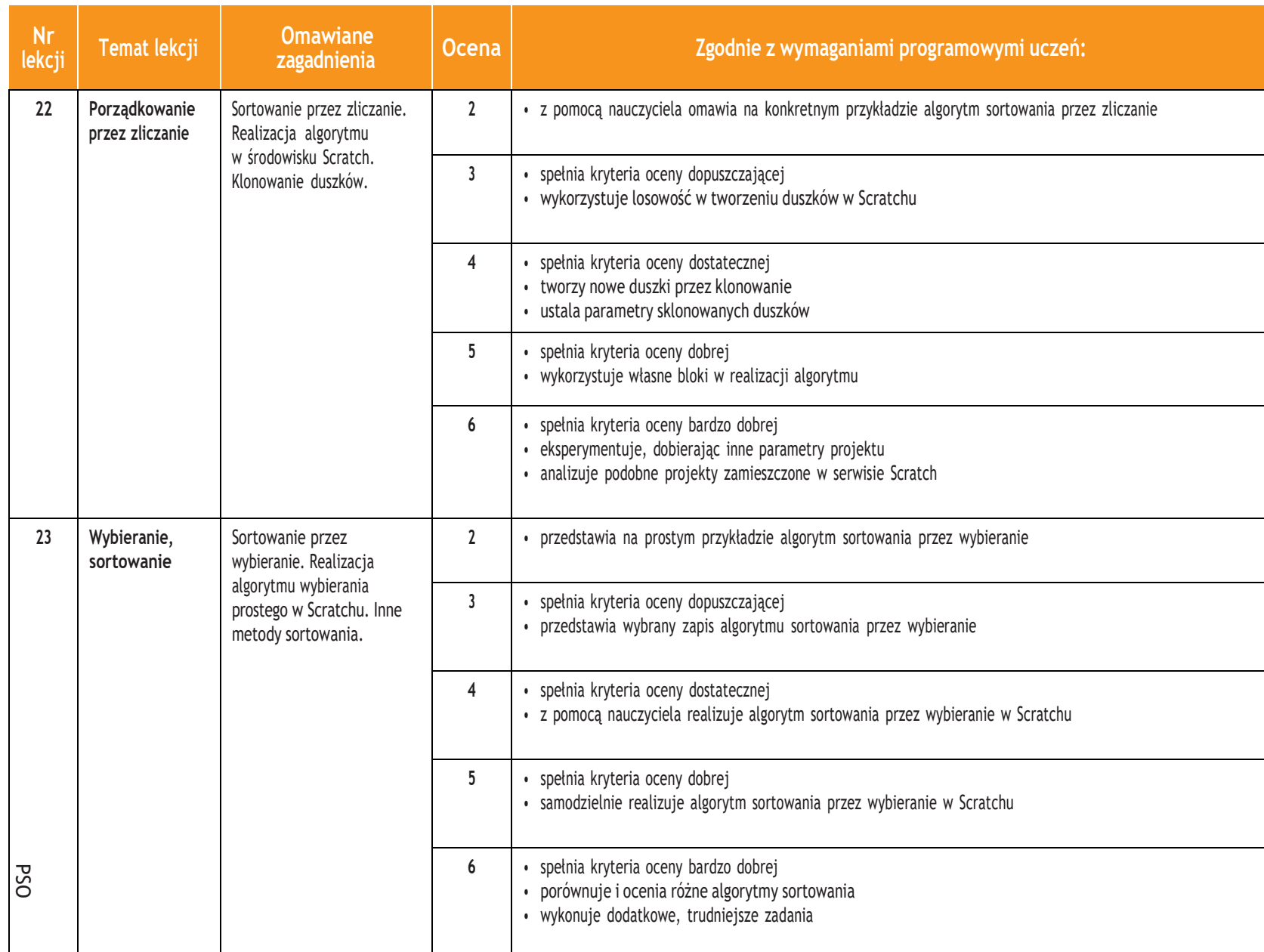

Klasa  $\overline{\phantom{0}}$ 

ı

 $\overline{\phantom{a}}$ 

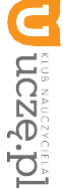

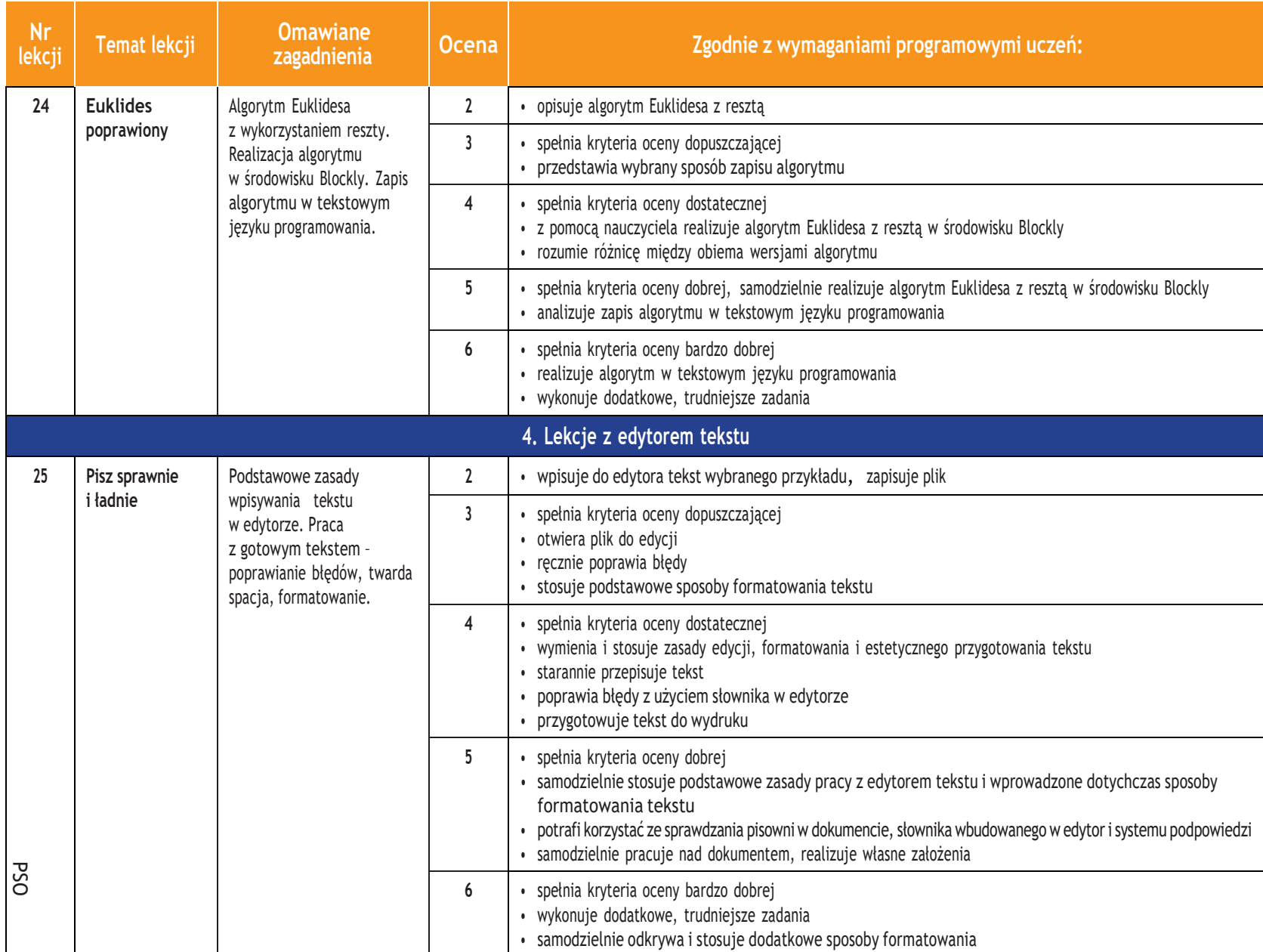

 $\overline{\phantom{0}}$ 

п

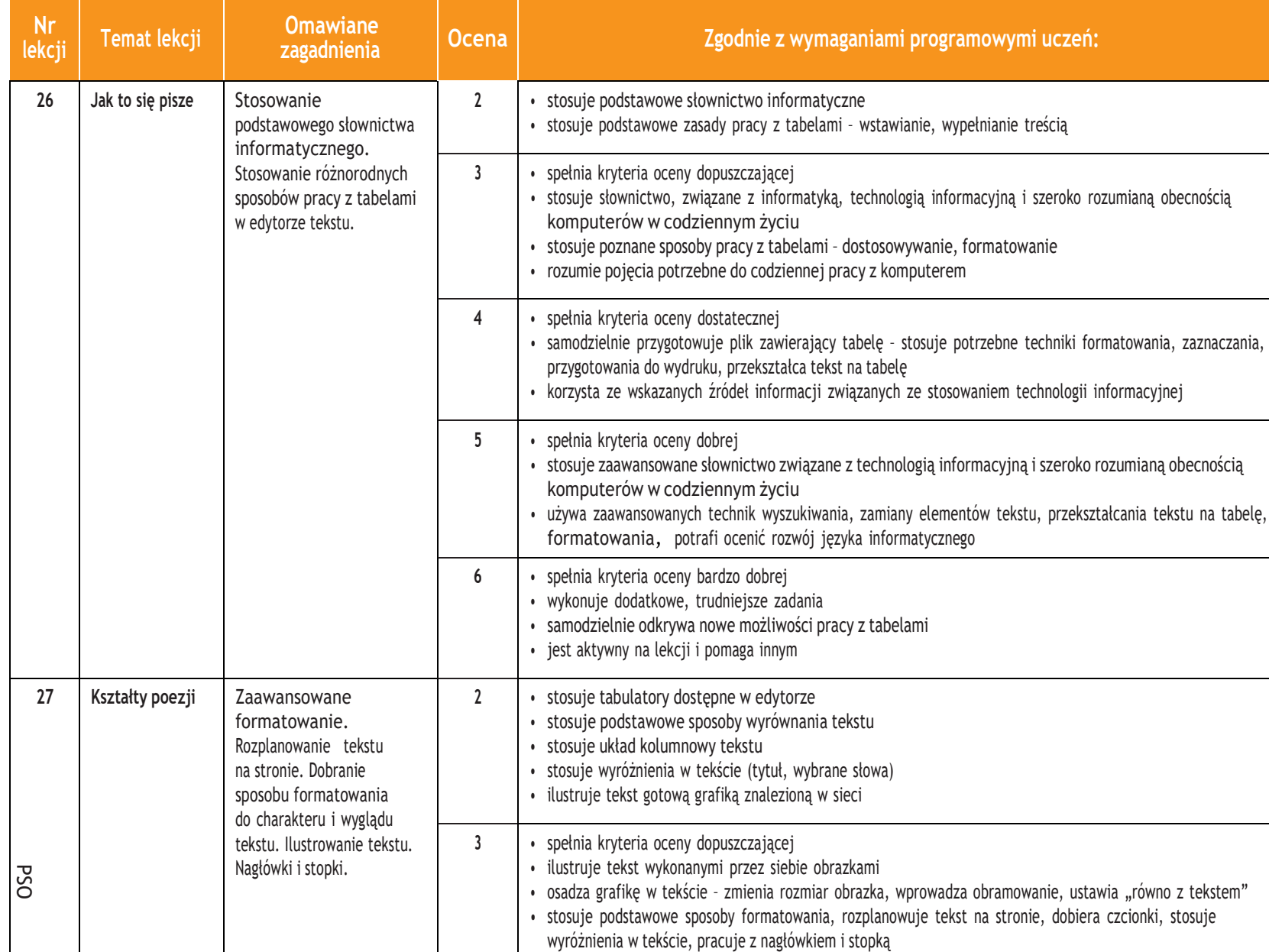

**U dezabre** 

ı

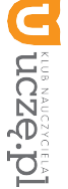

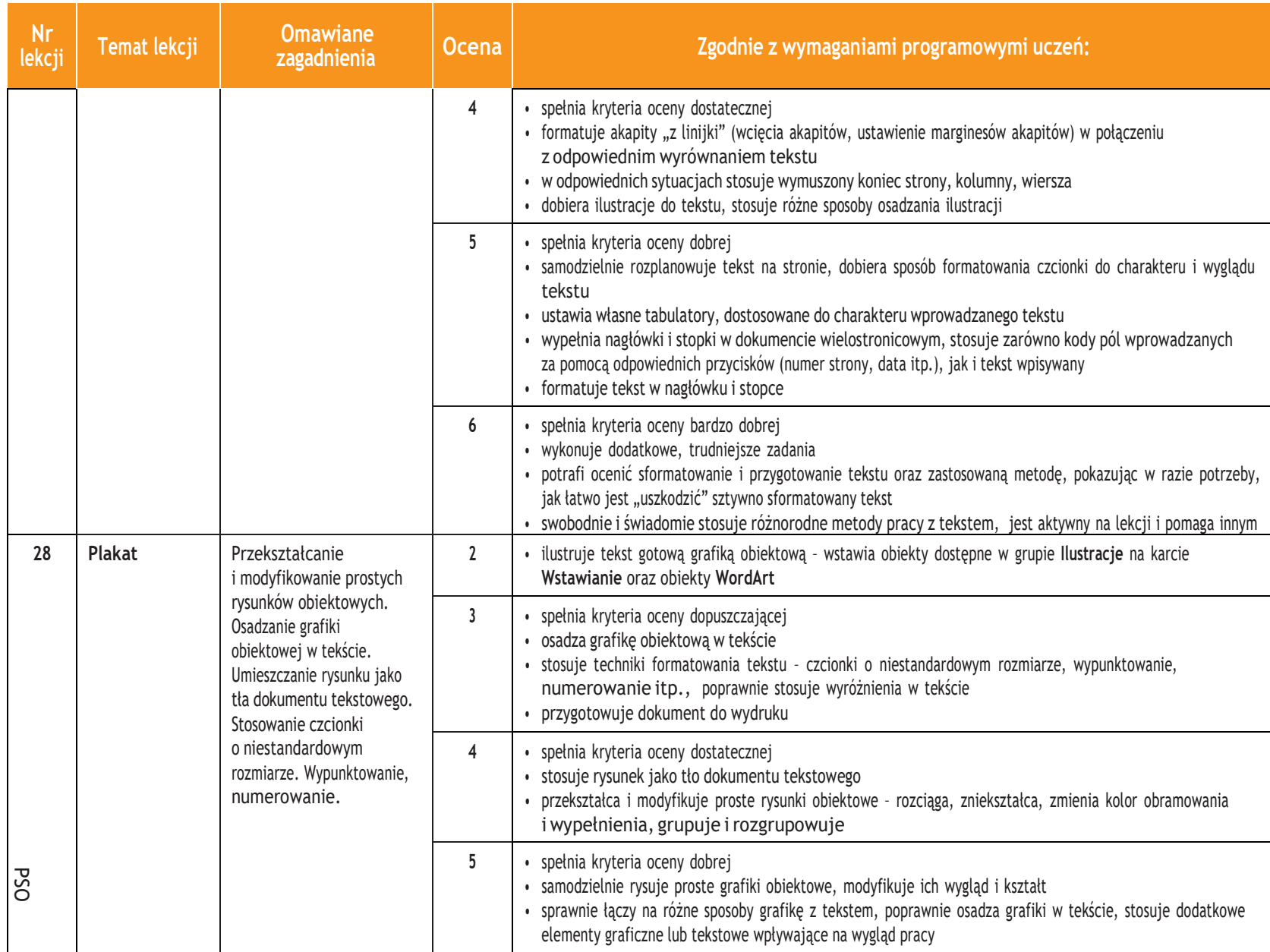

ı

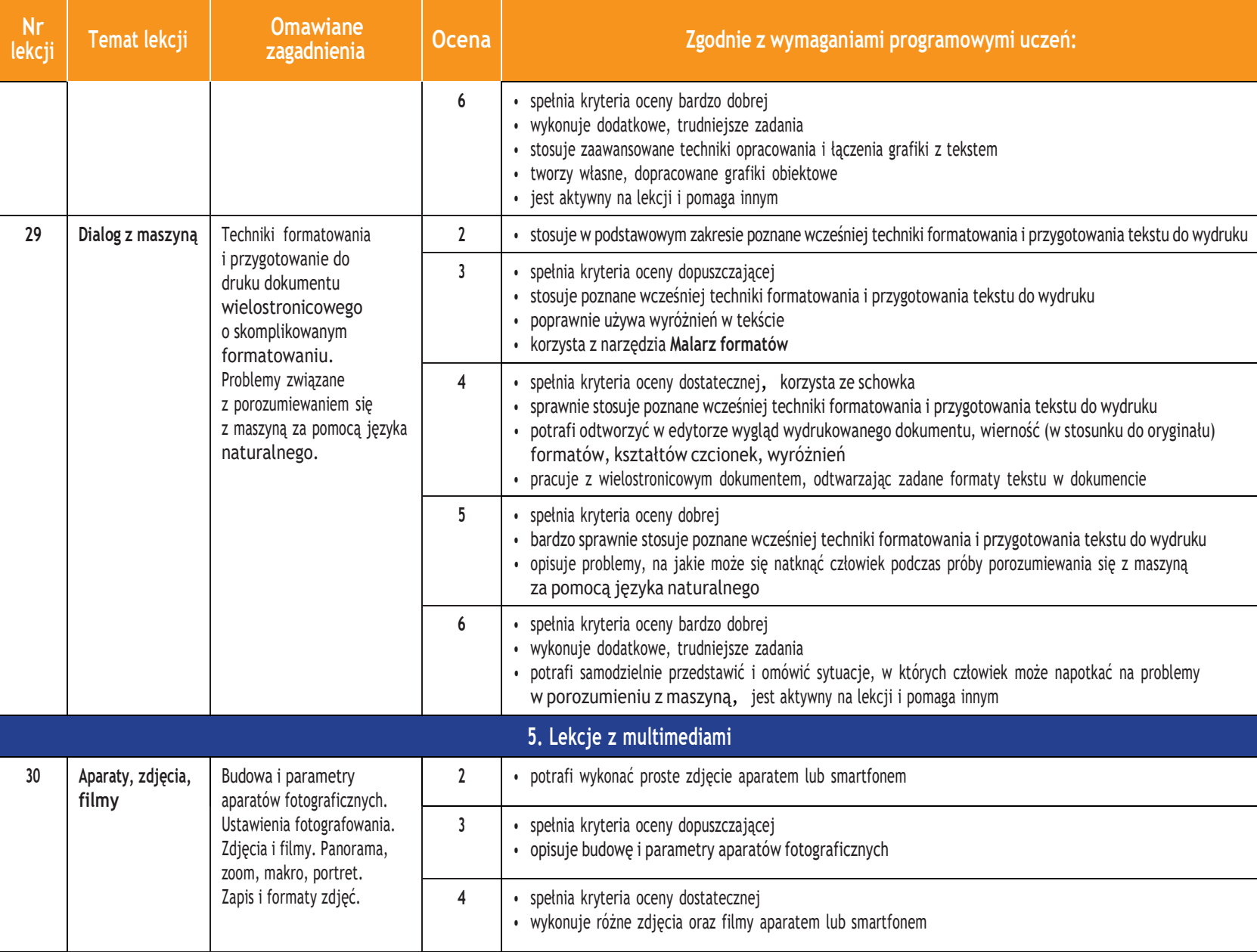

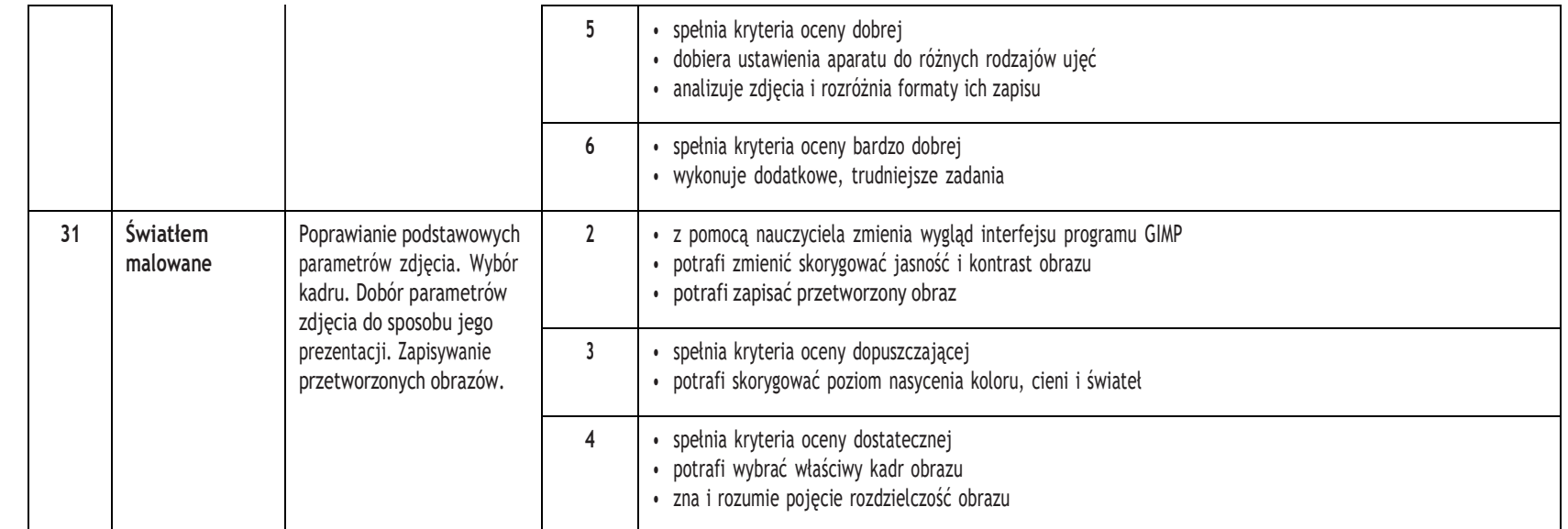

PSO

ı

**Informatyka** |

图<br>图

Klasa  $\overline{\phantom{0}}$ 

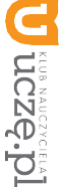

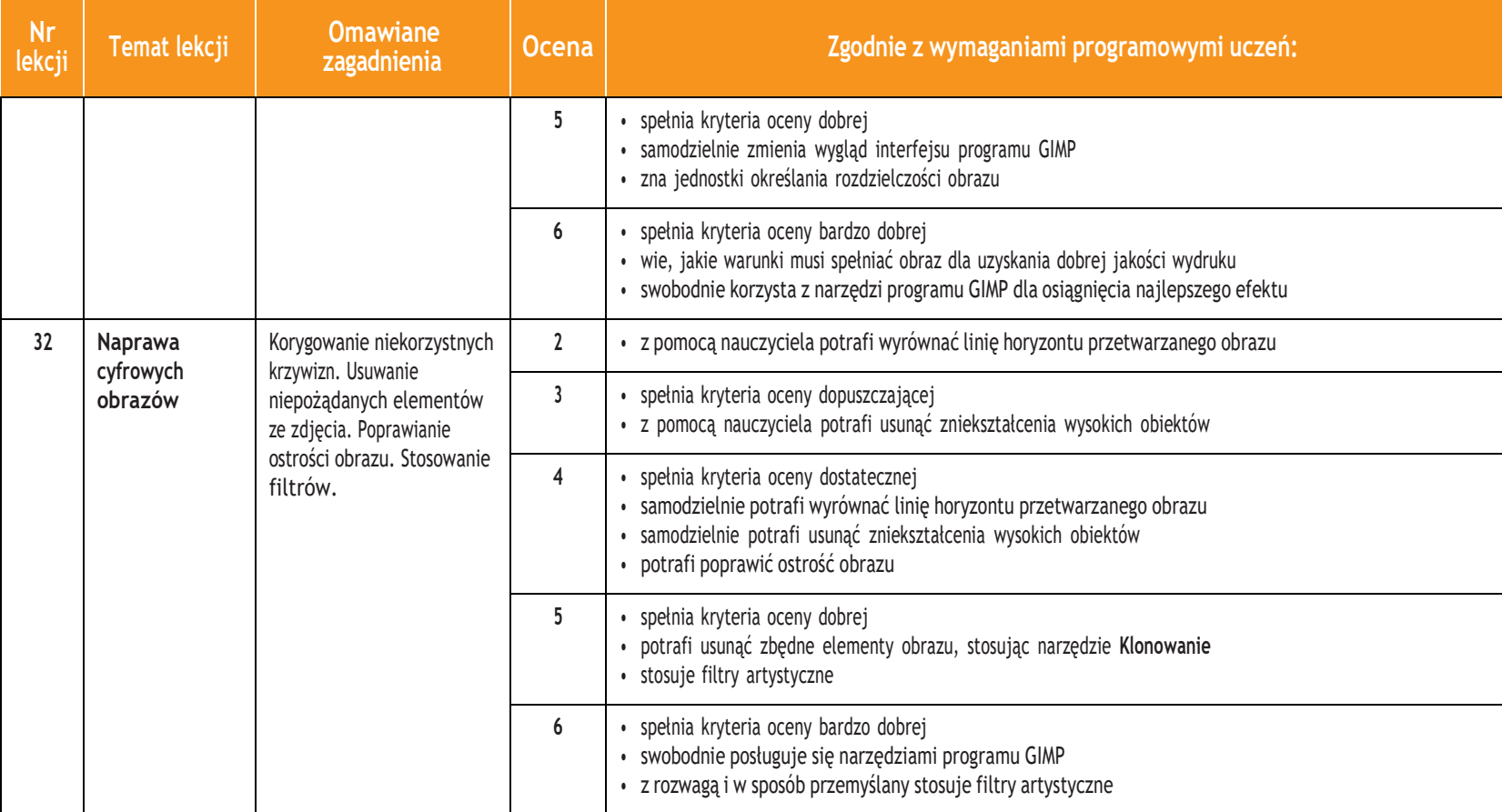

ı